# **AlarmClock**

Du ska skapa en digital klocka Clock, som kan visa tiden i 24-timmars format. En central del av klockan är displayen som visar tiden. Ett alternativ till att lösa problemet är att hantera allt i en enda klass där displayen består av alla fyra siffror:

$$
\boxed{11:03}
$$

Det kommer dock att visa sig att problemet blir för komplext med den ansatsen. Det är bättre att försöka finna ett sätt att dela upp problemet i mindre delproblem som sedan kan sammanfogas till en lösning. En första ansats till uppdelning skulle kunna vara att displayen ska bestå av fyra siffror (två för timmar och två för minuter). Det skulle dock bli en allt för finmaskig indelning. Den display du ska implementera ska istället bestå av två sifferdisplayer, NumberDisplay, för timmar och minuter:

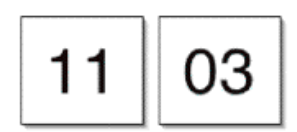

Klassdiagrammet för ditt system kommer till en början att se ut så här:

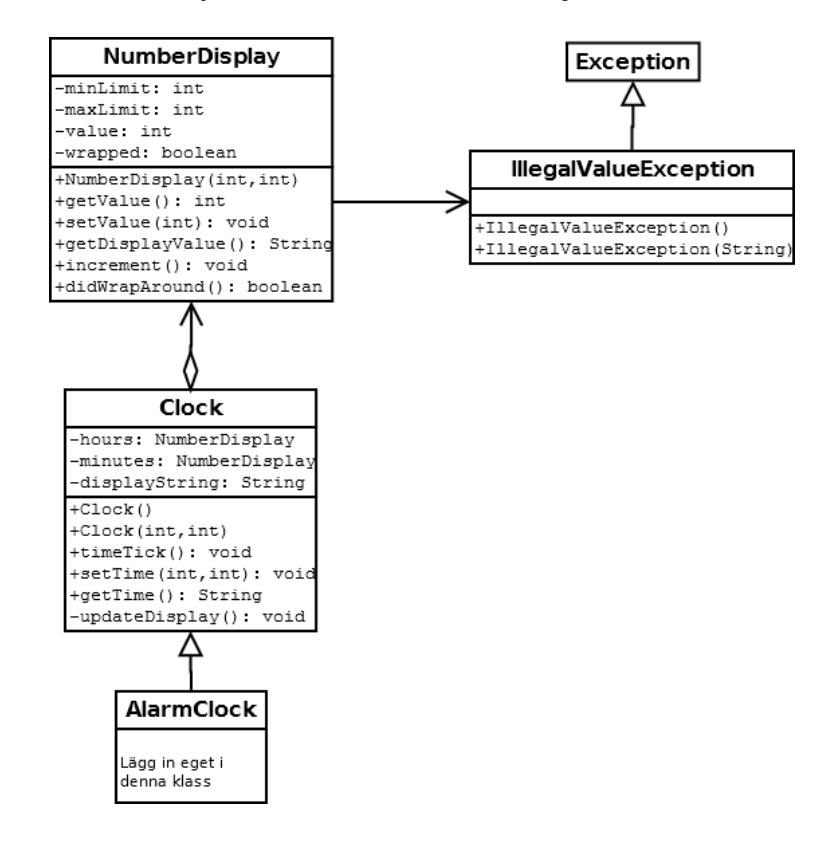

#### **NumberDisplay**

Börja med att implementera klassen NumberDisplay. Klassen ska symbolisera en digital display som kan visa siffror mellan en nedre och en övre gräns. Dessa gränser (minLimit och maxLimit) anges som parametrar till konstruktorn när man skapar ett objekt. Värdet (value) kan sedan variera mellan minLimit och maxLimit-1. D.v.s. om maxLimit är 60 och minLimit är 0, så varierar värdet mellan 0 och 59. När värdet ökas så att det kommer över gränsen ska det automatiskt starta om från minLimit.

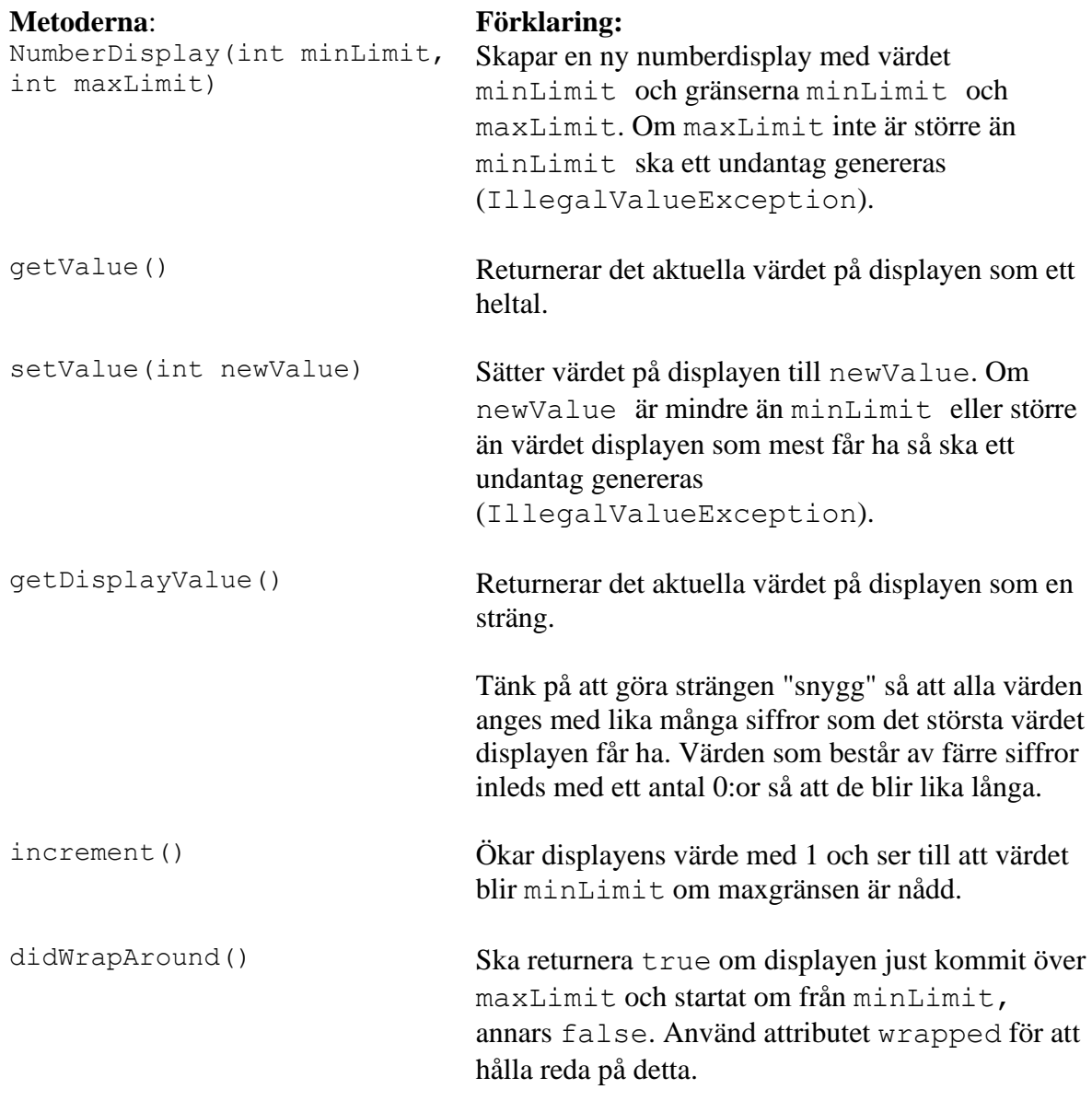

Testa din implementation genom att köra testklassen du får. Slår värdet verkligen om, blir strängen "snygg", etc. Testklassen skriver ut vad som förväntas.

### **IllegalValueException**

Skapa en egen undantagsklass som ärver ifrån Exception. Denna ska sedan kastas i klassen NumberDisplay när felaktiga värden dyker upp. Skicka med ett felmeddelande när undantag kastas.

Klassen ska ha två konstruktorer. En som tar ett felmeddelande som parameter och en som inte har några parametrar.

### **Clock**

När du övertygat dig om att klassen NumberDisplay fungerar som den ska så är det dags att implementera Clock. Klassen ska symbolisera en digital klocka som kan visa tidpunkter mellan 00:00 och 23:59. Klockan ökar tiden den visar med en minut via timeTick-metoden. Timvärdet (hours) ökar med ett när minutvärdet (minutes) slår om till 0. Attributet displayString är en sträng som får simulera en riktig display eftersom vi inte kommer att lägga in denna mjukvara i en fysisk klocka. Undantag som kommer till klassen ska inte tas hand om med try/catch utan kastas vidare.

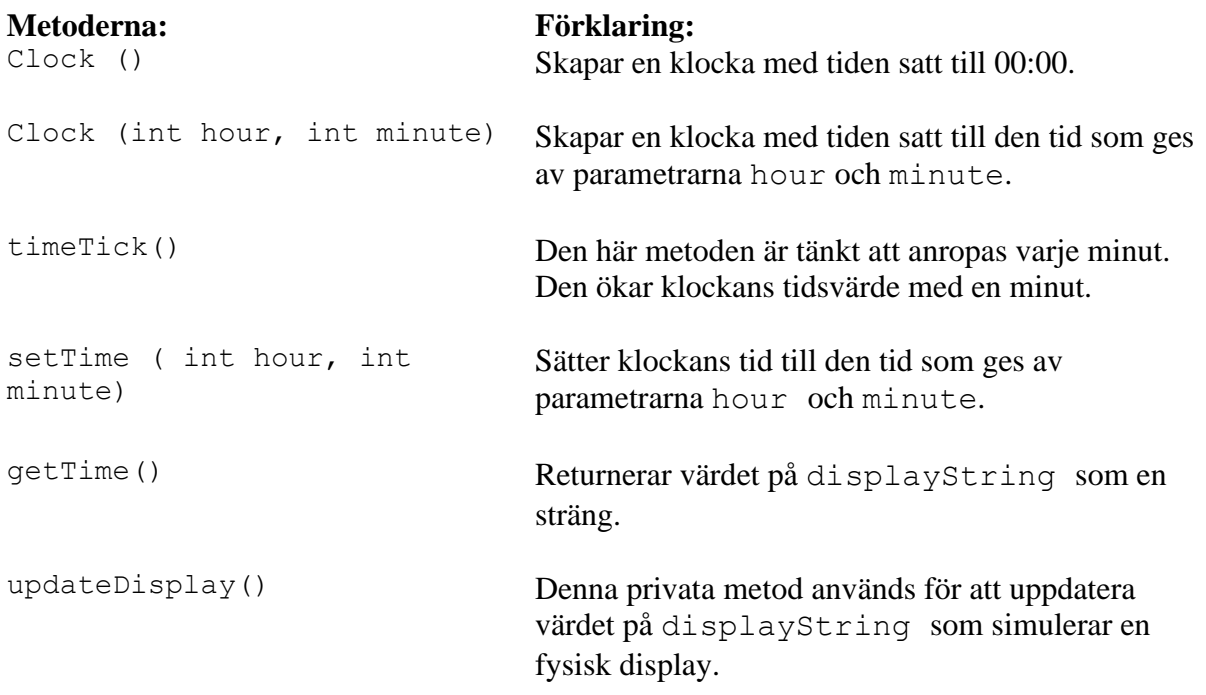

Testa din implementation genom att göra en testklass som skapar ett Clock-objekt och sedan skriver ut displayens värde, ökar tiden, skriver ut igen etc. Programmet ska testa din klass så pass bra så att du är övertygad om att din implementation fungerar!

**Om du vill göra något utöver det specificerade så måste du kolla med läraren ifall det är ok, annars bör du följa det som är specificerat i uppgiften.**

## **Alarm**

Ni ska även lägga till alarm till er klocka. Gör en klass AlarmClock som **ärver** från Clock. Klassen AlarmClock ska alltså INTE innehålla en klocka i attributen, utan vara en klocka.

För att mer funktionalitet senare ska kunna läggas till till larmet kan själva larmfunktionen skötas av en separat klass. Då larmet ska larma så räcker det att ni skriver ut texten "alarm". Om en larmtid är ställd ska klockan larma när klockan nått den tidpunkten. Därefter tas larmet bort. Flera alarm ska kunna vara inlagda samtidigt.

Ni får själva lista ut vilka ytterligare metoder/attribut som behövs för alarm funktionaliteten.

Skriv en testklass som testar de olika funktionaliteterna hos din färdiga alarmklocka.

### **Redovisning**

Uppgiften ska lösas **enskilt** och redovisas muntligt för läraren samt lämnas in på v-klass. Du ska visa upp:

• Testkörningar - vad du testat, varför du testat just det samt vad resultatet blev. Kontrollera noggrant så att dina tester ger förväntat resultat, och kommentera ev. avvikelser från det förväntade.

Du kommer även att få köra några testklasser som läraren har gjort.

- Kommenterad källkod. Kommentera de delar av koden som kan vara svåra att förstå.
- Javadoc-kommentarer ska finnas i koden och genererade websidor ska visas upp.